### **Research of Key Technologies for Embedded Linux Based on ARM**

Why is Linux a favorite in embedded area?

What are the research areas in Embedded LINUX?

- Analysis and modification of Linux Kernel
- $\blacksquare$ Linux Porting
- Improvement of Real Time performance
- $\blacksquare$ Development of Device Drivers

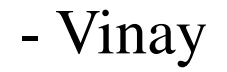

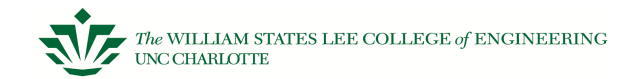

#### **Kernel Structure of LINUX**

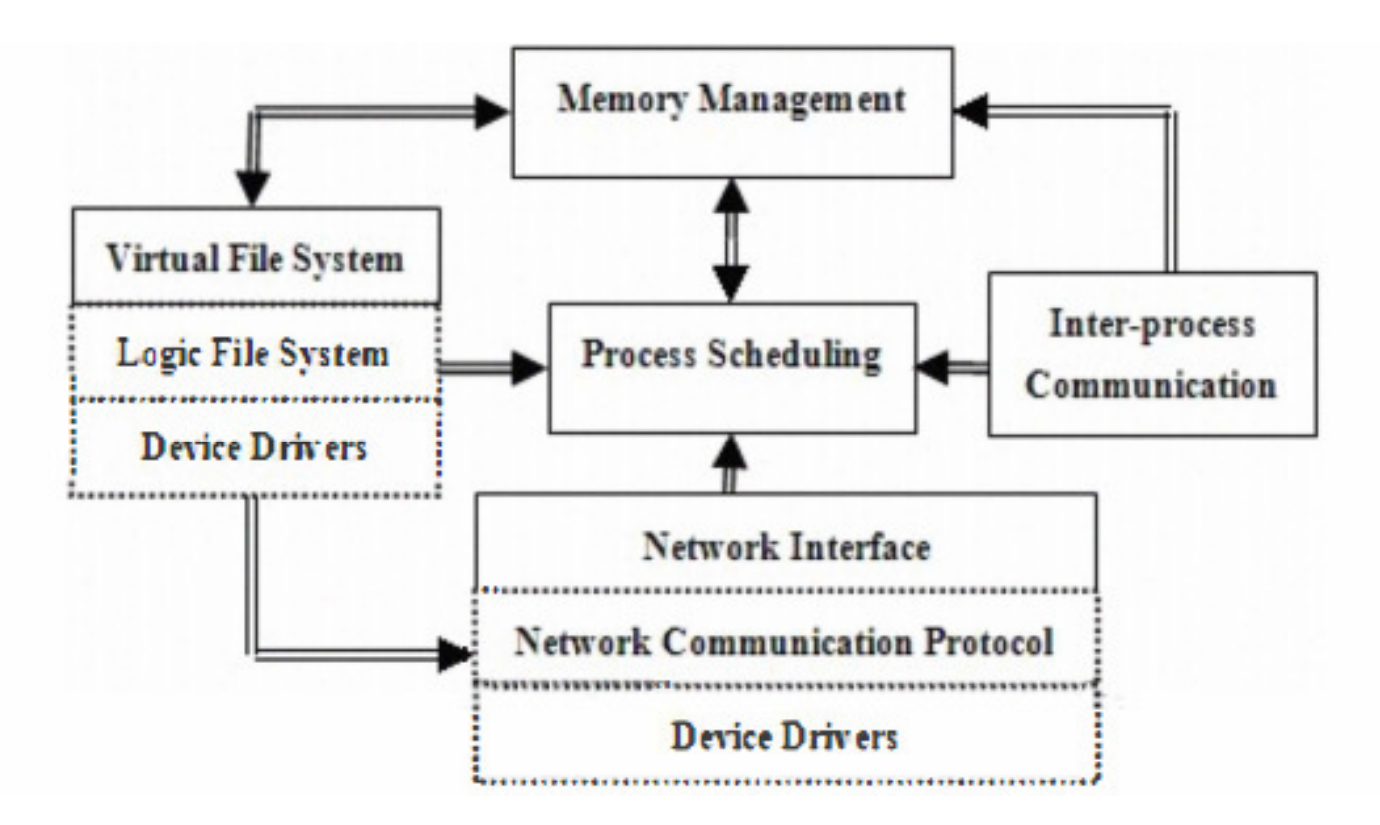

Each subsystem needs to rely on process scheduler to hang or recover process, so process scheduling is in the center

## **PORTING**

- > Obtaining source codes
- > Building cross-compiler environment
- **► Porting Linux bootloader**
- > Configure and compile the kernel,
- Porting and loading the embedded file system
- Developing and debugging of application program
- Program downloading

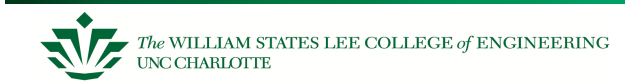

**Porting - Detailed Steps** 

□ Modify Makefile

ARCH ?=arm CROSS COMPILE?= arm-linux-#Vi  $\sim$ / bashrc export PATH = lusr/local/ar-linux -3.4.4/bin:\$PATH

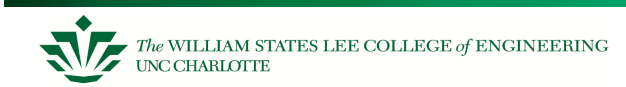

**□ Set Flash Partition** 

arch/arm/machs3c2410/devs.c

#include <linux/mtd/partitions.h>

#include <linux/mtd/nand.h>

#include <asm/arch/nand.h>

modify s3c\_device\_nand structure variables

 Set Initialization : arch/arm/mach-s3c241O/machsmdk241O.c

Prohibit Flash ECC check :

s3c241O\_nand\_init\_chip ()

 $chip\text{-}seconde = NAND$   $ECC$  NONE;

**Q Configuring Kernel** Add devfs configurationConfigure kernel options

**□ Kernel Compile** make clean#make zImage

**□ Kernel download** vivi> loadflash kernel u

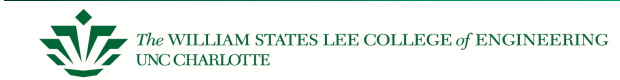

#### **Real Time problems of Linux**

- > Non-preemption of kernel
- Process synchronization and mutual exclusion
- > Priority Inversion
- > Clock granularity is rough
- > Interrupt processing

Linux is designed as a time-sharing system, which must be modified to meet the real-time performance

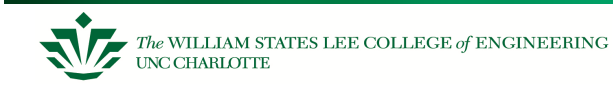

#### **Improvement of Real-time Performance for Linux Kernel**

1) Dual Kernel Method

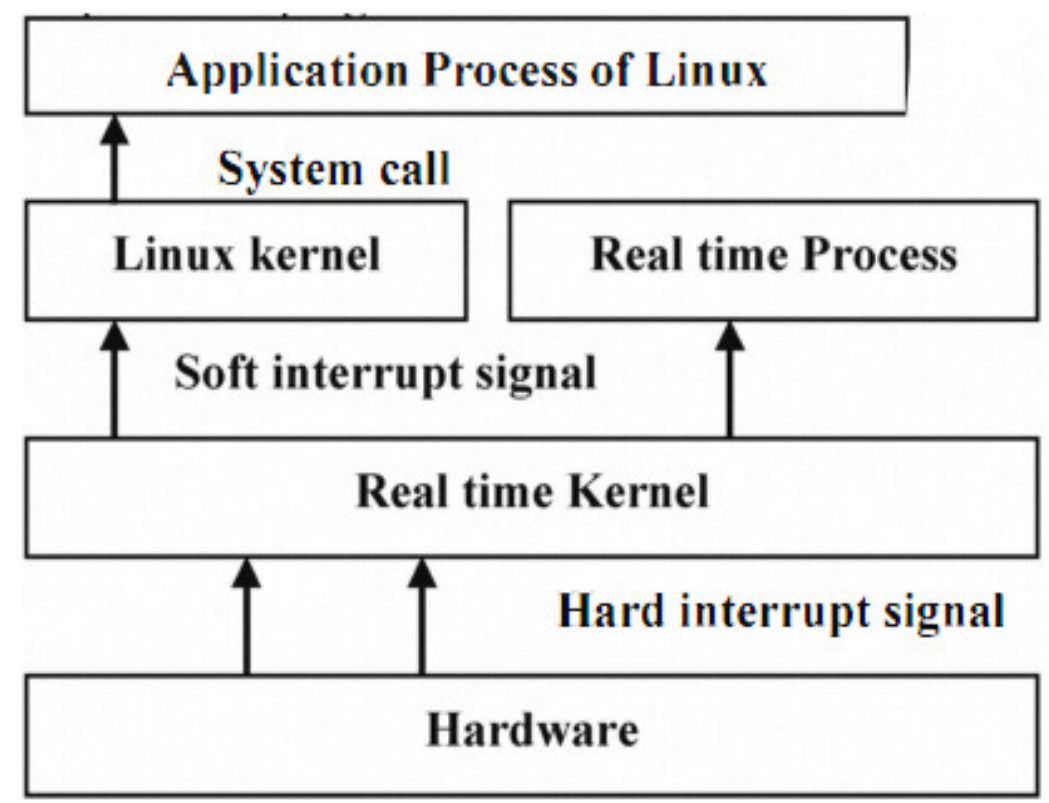

2) Scheduling strategy of real-time task

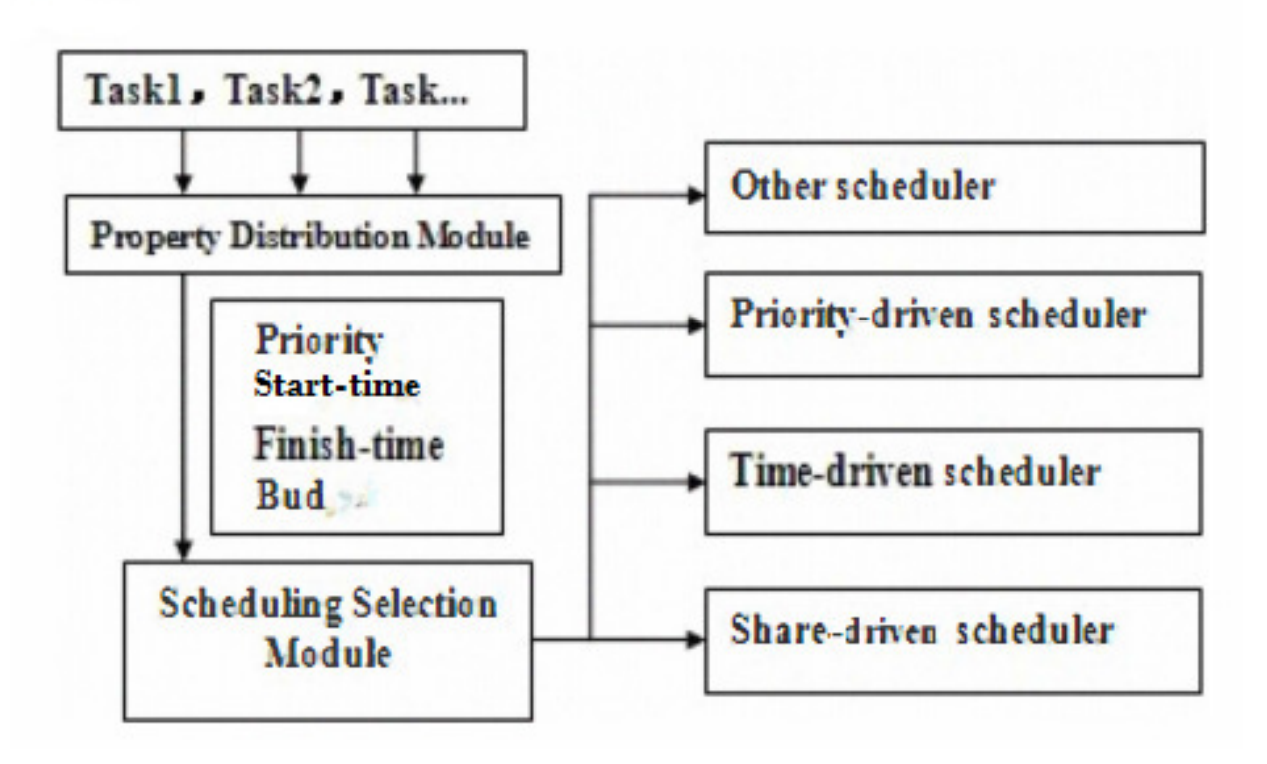

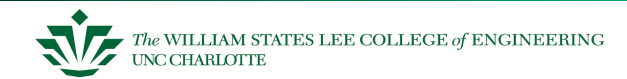

### **DEVICE DRIVER DEVELOPMENT TECHNOLOGY**

Classification of Linux device drivers

- **Character devices**
- Block Devices
- Network Devices

Commonality of Linux device drivers

- Read/write
- **-** Interrupt
- Clock

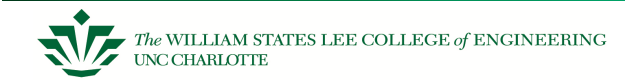

## **Elements of Embedded Linux Device Drivers**

- $\bullet$ Module Initialization function: Init-module ( )
- $\bullet$ Module Unload function: Cleanup-module ( )
- $\bullet$ Device Driver Interface: file-operations

### **Framework of Device Drivers**

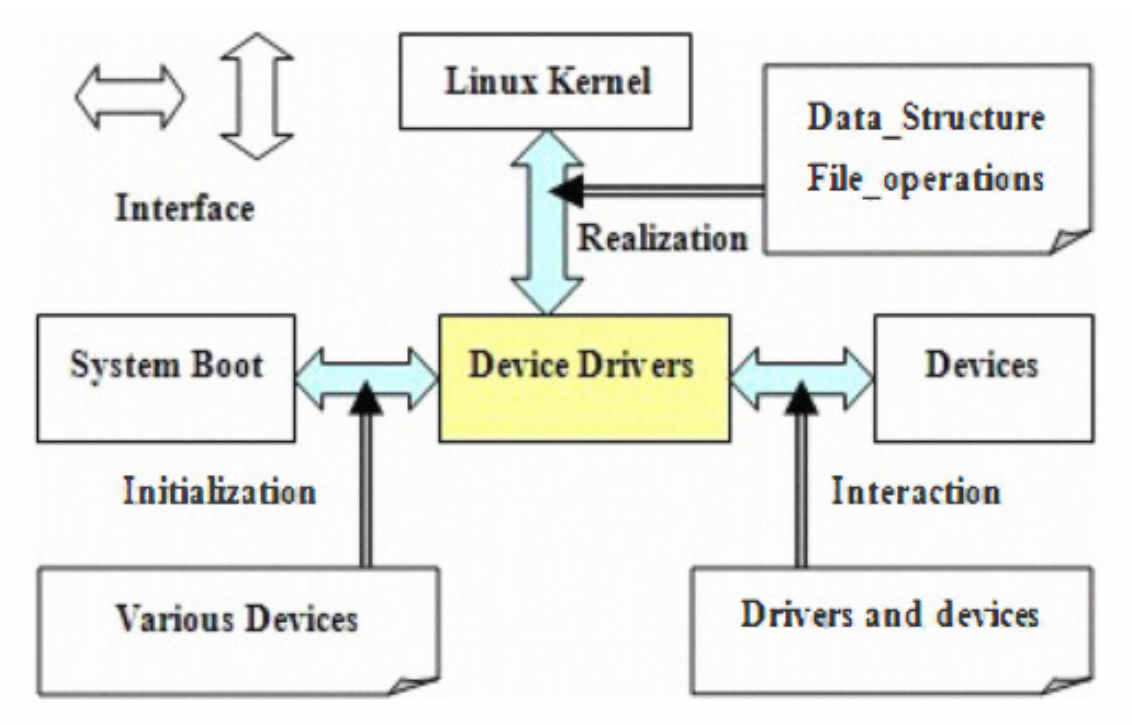

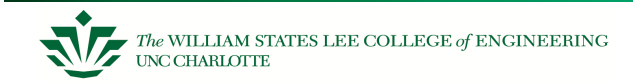

# **Development flow -embedded Linux device driver**

- $\bullet$  Define major device number and minor device number, and we can also obtain them dynamically.
- Implement driver initialization and remove functions, if the driver uses module style, it will implement the module initialization and remove functions.
- Design the file operations to be achieved and define fileoperations structure.
- Implement operations calls, (read, write, etc.)
- • Implement interrupt service and register to the kernel with "equest\_irq".
- Compile drivers into kernel and loaded with the command "insmod".
- Generate the device node files.

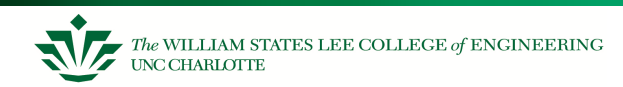

#### **Thank You!!!**

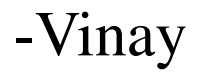

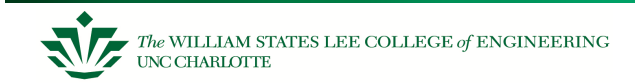